## Package 'crisprVerse'

April 10, 2023

Title Easily install and load the crisprVerse ecosystem for CRISPR gRNA design

Version 1.0.0

Description The crisprVerse is a modular ecosystem of R packages developed for the design and manipulation of CRISPR guide RNAs (gRNAs). All packages share a common language and design principles. This package is designed to make it easy to install and load the crisprVerse packages in a single step. To learn more about the crisprVerse, visit <<https://www.github.com/crisprVerse>>.

**Depends**  $R (= 4.2.0)$ 

Imports BiocManager, cli, crisprBase, crisprBowtie, crisprScore, crisprDesign, crisprViz, rlang, tools, utils

Suggests BiocStyle, knitr, testthat

biocViews CRISPR, FunctionalGenomics, GeneTarget

License MIT + file LICENSE

Encoding UTF-8

RoxygenNote 7.2.1

VignetteBuilder knitr

BugReports <https://github.com/crisprVerse/crisprVerse/issues>

URL <https://github.com/crisprVerse/crisprVerse>

git\_url https://git.bioconductor.org/packages/crisprVerse

git\_branch RELEASE\_3\_16

git\_last\_commit 25edce4

git\_last\_commit\_date 2022-11-01

Date/Publication 2023-04-10

Author Jean-Philippe Fortin [aut, cre]

Maintainer Jean-Philippe Fortin <fortin946@gmail.com>

### <span id="page-1-0"></span>R topics documented:

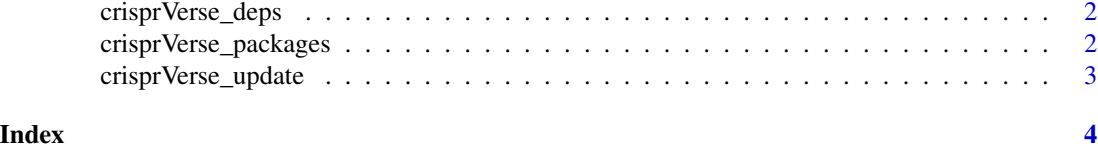

crisprVerse\_deps *List all crisprVerse dependencies*

#### Description

List all crisprVerse dependencies

#### Usage

```
crisprVerse_deps(recursive = FALSE)
```
#### Arguments

recursive If TRUE, will also list all dependencies of crisprVerse packages.

#### Value

A data.frame describing crisprVerse dependencies

#### Examples

```
if (interactive()){
   crisprVerse_deps()
}
```
crisprVerse\_packages *List all packages in the crisprVerse*

#### Description

List all packages in the crisprVerse

#### Usage

crisprVerse\_packages(include\_self = TRUE)

#### Arguments

include\_self Include crisprVerse in the list?

<span id="page-2-0"></span>crisprVerse\_update 3

#### Value

A character vector of packages in the crisprVerse

#### Examples

crisprVerse\_packages()

crisprVerse\_update *Update crisprVerse packages*

#### Description

This will check to see if all crisprVerse packages (and optionally, their dependencies) are up-to-date, and will install after an interactive confirmation.

#### Usage

```
crisprVerse_update(recursive = FALSE)
```
#### Arguments

recursive If TRUE, will also list all dependencies of crisprVerse packages.

#### Value

Print messages to console as a side effect.

#### Examples

```
if (interactive()){
   crisprVerse_update()
}
```
# <span id="page-3-0"></span>Index

crisprVerse\_deps, [2](#page-1-0) crisprVerse\_packages, [2](#page-1-0) crisprVerse\_update, [3](#page-2-0)